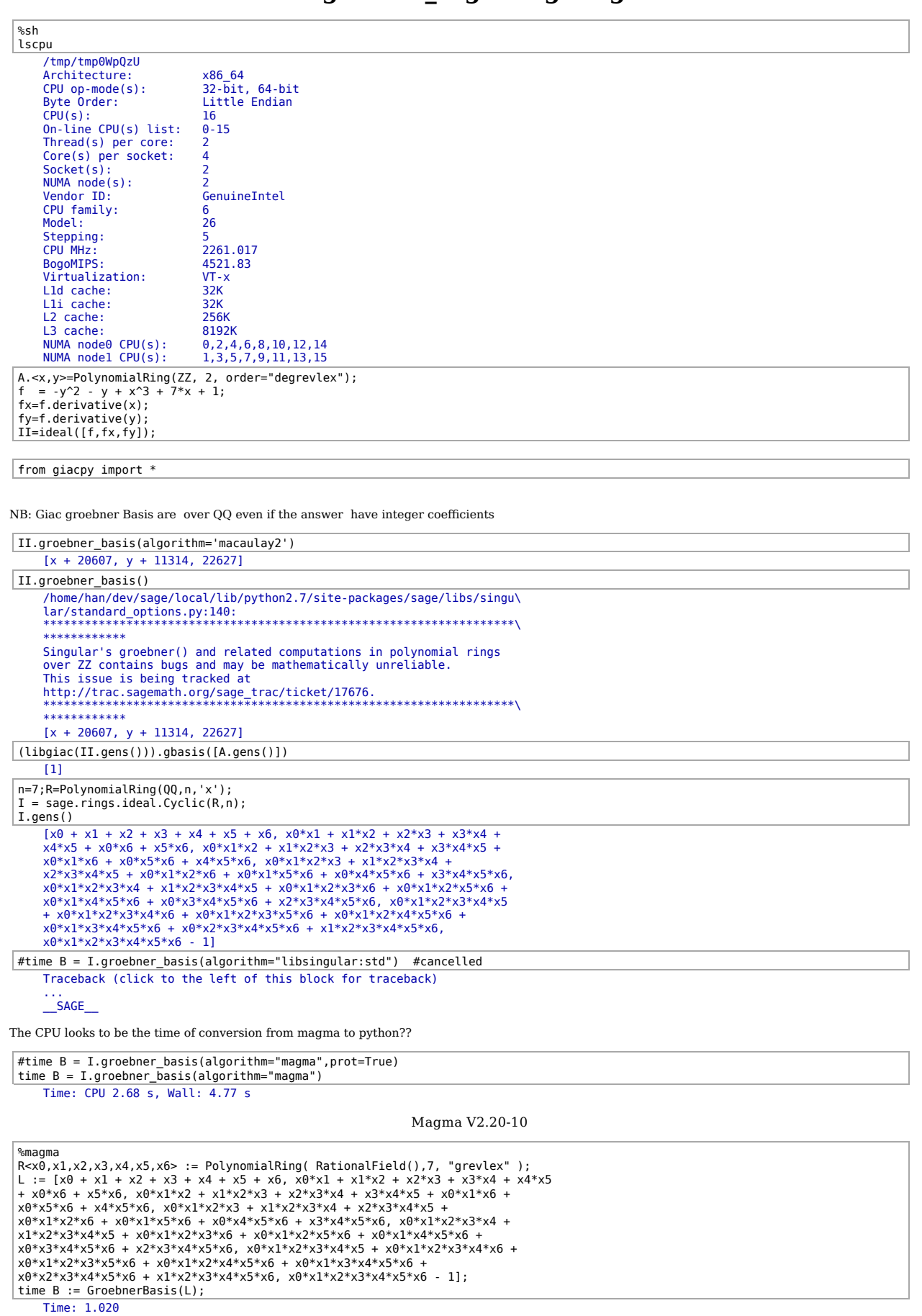

## testgrobner\_sage-magma-giac

```
giacsettings.threads=8
```

```
time BG=(libgiac(I.gens())).gbasis([R.gens()]); 
         Running a probabilistic check for the reconstructed Groebner basis.<br>If successfull, error probability is less than 1e-15 and is<br>estimated to be less than 10^-91. Use proba_epsilon:=0 to certify<br>(this takes more time).<br>Tim
 T=True;
  for i in range(len(BG)):
 T=T and isinstance(((BG[i]/B[-i-1]).normal()).sage(),Integer)
 if T:
          print("OK: The basis are proportional") 
         OK: The basis are proportional
  n=8;R=PolynomialRing(QQ,n,'x');
I = sage.rings.ideal.Cyclic(R,n);
I.gens() 
         [x0 + x1 + x2 + x3 + x4 + x5 + x6 + x7, x0*x1 + x1*x2 + x2*x3 +
         x3*x4 + x4*x5 + x5*x6 + x0*x7 + x6*x7, x0*x1*x2 + x1*x2*x3 +<br>x2*x3*x4 + x3*x4*x5 + x4*x5*x6 + x0*x1*x7 + x0*x6*x7 + x5*x6*x7,<br>x0*x1*x2*x3 + x1*x2*x3*x4 + x2*x3*x4*x5 + x3*x4*x5*x6 + x0*x1*x2*x7<br>+ x0*x1*x6*x7 + x0*x5*x6*x7 
         + x1*x2*x3*x4*x5*x6 + x0*x1*x2*x3*x4*x7 + x0*x1*x2*x3*x6*x7 +<br>x0*x1*x2*x5*x6*x7 + x0*x1*x4*x5*x6*x7 + x0*x3*x4*x5*x6*x7 +<br>x2*x3*x4*x5*x6*x7, x0*x1*x2*x3*x4*x5*x6 + x0*x1*x2*x3*x4*x5*x7 +<br>x0*x1*x2*x3*x4*x6*x7 + x0*x1*x2*x3*
         x0*x1*x2*x3*x4*x5*x6*x7 - 1]
```

```
NB: The CPU time looks like the time for converting from magma to python via pexpect.
 time B = I.groebner_basis(algorithm="magma") 
        Time: CPU 14.44 s, Wall: 47.50 s
  %magma
  P<x0,x1,x2,x3,x4,x5,x6,x7> := PolynomialRing(RationalField(),8,"grevlex");<br>I := Ideal([x0 + x1 + x2 + x3 + x4 + x5 + x6 + x7, x0*x1 + x1*x2 + x2*x3 + x3*x4 +<br>x4*x5 + x5*x6 + x0*x7 + x6*x7, x0*x1*x2 + x1*x2*x3 + x2*x3*x4 +<br>
  x4*x5*x6*x7, x0*x1*x2*x3*x4 + x1*x2*x3*x4*x5 + x2*x3*x4*x5*x6 +<br>x0*x1*x2*x3*x7 + x0*x1*x2*x6*x7 + x0*x1*x5*x6*x7 + x0*x4*x5*x6*x7 +<br>x3*x4*x5*x6*x7, x0*x1*x2*x3*x4*x5 + x1*x2*x3*x4*x5*x6 +<br>x0*x1*x2*x3*x4*x7 + x0*x1*x2*x3*x6
  x0*x1*x2*x3*x4*x5*x6 + x0*x1*x2*x3*x4*x5*x7 + x0*x1*x2*x3*x4*x6*x7 +
x0*x1*x2*x3*x5*x6*x7 + x0*x1*x2*x4*x5*x6*x7 + x0*x1*x3*x4*x5*x6*x7 +
  x0*x2*x3*x4*x5*x6*x7 + x1*x2*x3*x4*x5*x6*x7, x0*x1*x2*x3*x4*x5*x6*x7 -
  11):
 \overrightarrow{\text{time}} B := GroebnerBasis(I);
         Time: 32.290
  giacsettings.threads=8;
  time BG=(libgiac(I.gens())).gbasis([R.gens()]); 
        Running a probabilistic check for the reconstructed Groebner basis.<br>If successfull, error probability is less than 1e-15 and is<br>estimated to be less than 10^-105. Use proba epsilon:=0 to certify
        (this takes more time).
Time: CPU 204.64 s, Wall: 46.65 s
  T=True;
  for i in range(len(BG)):
         T=T and isinstance(((BG[i]/B[-i-1]).normal()).sage(),Integer)
  if T:
        print("OK: The basis are proportional") 
        OK: The basis are proportional
                                                                                   Trying some random examples 
                                                                            (6 equations of degree 3 with 6 variables)
  n=6;R.<x0,x1,x2,x3,x4,x5>=PolynomialRing(QQ);
  I=ideal([ R.random_element(degree=3) for i in range(n)]);
I.gens()
```

```
[x0*x1*x4 + 6*x2^2*x5 + x2*x5 - 2*x4, 3*x1^2*x2 + x3^2*x4 + x1,-1/4*x4^3 + 2/5*x0*x1*x5 - 1/2*x1*x5^2, 1/2*x2*x4*x5 - x1^2 -<br>9/2*x3*x4 + 1/3*x1 - 2, -6*x0*x2^2 + 1/38*x0*x1*x3 + 2*x1^2*x4 -<br>8/7*x1*x4^2, 1/2*x1^3 + 2*x3^3 - 2*x1^2*x5 - 4*x3*x5^2 - 6*x1*x4]
time B = I.groebner_basis(algorithm="libsingular:std") 
       Time: CPU 20.27 s, Wall: 20.31 s
 %magma
P<x0,x1,x2,x3,x4,x5> := PolynomialRing(RationalField(),6,"grevlex");
 I := Ideal([x2^2*x3 - 4/25*x0*x3^2 + x3^2*x4 - 14*x4^3, -1/3*x0*x3*x4 - 263*x3*x4^2<br>- x0^2*x5 + 3*x0*x2, -2*x0*x1*x5 + 1/2*x1*x2 + 1/11*x2^2, 3*x3^3 -<br>3*x0^2*x4 - 1/5*x0*x2*x5 + 4*x3*x5, 3*x3^3 - 1/3*x1*x3*x5 + 1/4*x0*x4*x
11*x1*x2*x5];
time B := GroebnerBasis(I);
       Time: 2.510
L = [x2^2 * x3 - 4/25 * x0 * x3^2 + x3^2 * x4 - 14 * x4^2; -1/3 * x0 * x3 * x4 - 263 * x3 * x4^2]x0^2x5 + 3*x0*x2, -2*x0*x1*x5 + 1/2*x1*x2 + 1/11*x2^2, 3*x3^3
```
3\*x0^2\*x4 - 1/5\*x0\*x2\*x5 + 4\*x3\*x5, 3\*x3^3 - 1/3\*x1\*x3\*x5 + 1/4\*x0\*x4\*x5 + 1/15\*x3\*x4\*x5 + 2\*x3\*x4, -1/8\*x0\*x3\*x4 + x3^2\*x4 - 3/4\*x1\*x4^2 - 11\*x1\*x2\*x5]; time BG= libgiac(L).gbasis([R.gens()]) Running a probabilistic check for the reconstructed Groebner basis. If successfull, error probability is less than 1e-07 and is estimated to be less than 10^-35. Use proba\_epsilon:=0 to certify (this takes more time). Time: CPU 8.20 s, Wall: 3.06 s %magma P<x0,x1,x2,x3,x4,x5> := PolynomialRing(RationalField(),6,"grevlex");<br>I := Ideal([1/4\*x1^3 - x0^2\*x2 - x1^2\*x5 + x0\*x2 - 1/7\*x4\*x5, -x0\*x1\*x3 - x3^2\*x4 +<br>x0\*x1 + 35\*x2\*x3 + 6\*x0, -1/6\*x0\*x1^2 + 7/2\*x1^2\*x3 + 5/4\*x1\*x3^2 -<br>5 time B := GroebnerBasis(I); Time: 95.640 giacsettings.threads=8;  $\tilde{L} = [1/4*x\tilde{1}^3 - x0^2*x\tilde{2} - x1^2*x\tilde{5} + x0*x\tilde{2} - 1/7*x\tilde{4}^2*x\tilde{5}, -x0*x\tilde{1}^2*x\tilde{3} - x3^2*x\tilde{4} + x3^2x\tilde{5} + x3^2x\tilde{5} + x3^2x\tilde{5} + x3^2x\tilde{5} + x3^2x\tilde{5} + x3^2x\tilde{5} + x3^2x\tilde{5} + x3^2x\tilde{5} + x3^2x\tilde{5} + x3^2x$ x0\*x1 + 35\*x2\*x3 + 6\*x0, -1/6\*x0\*x1^2 + 7/2\*x1^2\*x3 + 5/4\*x1\*x3^2 -<br>5/11\*x0\*x4^2 - 1/3\*x5, -x0\*x3\*x4 + 4/3\*x2\*x4\*x5 - 1/11\*x3\*x5^2 -<br>1/2\*x1\*x5, -2\*x3\*x4^2 - 2\*x0\*x2\*x5 - 1/51\*x1\*x5^2 - 1/3\*x4, 2/9\*x2^3 -<br>x1\*x3\*x5 - 10\*x4^2 time BG= libgiac(L).gbasis([R.gens()]) Running a probabilistic check for the reconstructed Groebner basis.<br>If successfull, error probability is less than 1e-15 and is<br>estimated to be less than 10^-49. Use proba\_epsilon:=0 to certify<br>(this takes more time). Time: CPU 118.43 s, Wall: 49.36 s B=(ideal(L)).groebner\_basis(algorithm='magma') T=True; for i in range(len(BG)): T=T and isinstance(((BG[i]/B[-i-1]).normal()).sage(),Integer) if T: print("OK: The basis are proportional") OK: The basis are proportional n=5;R.<x0,x1,x2,x3,x4>=PolynomialRing(QQ); I=ideal([ R.random\_element(degree=4) for i in range(n)]); I.gens()  $\begin{array}{l} [1/4^*x1^*x2^\small{\frown}3\ +\ 10^*x2^\small{\frown}4\ +\ 5/27^*x1^*x3^\small{\frown}3\ +\ 1/2^*x2\ ,\ 5^*x2^\small{\frown}2^*x3^\small{\frown}2\ +\\ 1/5^*x0^\small{\frown}2^*x2\ -\ 14/5^*x0^*x1^*x4\ -\ x1^*x4^\small{\frown}2\ -\ 1,\ 2^*x0^\small{\frown}2^*x1^*x2\ -\\ 1/2^*x2^\small{\frown}3^*x3\ +\ 1/25^$ giacsettings.threads=8; giacsettings.proba\_epsilon=le-7;<br>L = [1/4\*x1\*x2^3 + l0\*x2^4 + 5/27\*x1\*x3^3 + 1/2\*x2, 5\*x2^2\*x3^2 -<br>1/5\*x0^2\*x2 - 14/5\*x0\*x1\*x4 - x1\*x4^2 - 1, 2\*x0^2\*x1\*x2 - 1/2\*x2^3\*x3 +<br>1/25\*x1^2\*x3^2 - 4\*x3\*x4^2, 3/349\*x1\*x2^2\*x3 + 8\*x0 time BG= libgiac(L).gbasis([R.gens()]) Running a probabilistic check for the reconstructed Groebner basis.<br>If successfull, error probability is less than 1e-07 and is<br>estimated to be less than 10^-49. Use proba\_epsilon:=0 to certify<br>(this takes more time). Time: CPU 32.36 s, Wall: 13.74 s %magma P<x0,x1,x2,x3,x4> := PolynomialRing(RationalField(),5,"grevlex"); I := Ideal([1/4\*x1\*x2^3 + 10\*x2^4 + 5/27\*x1\*x3^3 + 1/2\*x2, 5\*x2^2\*x3^2 -<br>1/5\*x0^2\*x2 - 14/5\*x0\*x1\*x4 - x1\*x4^2 - 1, 2\*x0^2\*x1\*x2 - 1/2\*x2^3\*x3 + 1/25\*x1^2\*x3^2 - 4\*x3\*x4^2, 3/349\*x1\*x2^2\*x3 + 8\*x0\*x1\*x3\*x4 + 4/3\*x1\*x2\*x4^2 - 1/24\*x3^2 + 4, -3/5\*x0^2\*x1\*x3 + x0^2\*x2\*x4 + x0\*x2\*x4  $12*x1*x2 - 1/207*x1*x3];$ time B := GroebnerBasis(I); Time: 9.080 n=8;R.<x0,x1,x2,x3,x4,x5,x6,x7>=PolynomialRing(QQ); I=ideal([ R.random\_element(degree=3) for i in range(n)]); I.gens()  $\begin{array}{l} [-1/2^{*} \times 0^{+} \times 2^{*} 2 + 4^{*} \times 0^{*} \times 2^{*} \times 4 - 2^{*} \times 1^{*} \times 4 - 1/17^{*} \times 3^{*} \times 5, \ x1^{*} \times 3^{*} 2 + 1/2^{*} \times 3^{*} 2^{*} \times 5 + 1/2^{*} \times 3^{*} 2^{*} \times 5 + 1/2^{*} \times 5 + 1/2^{*} \times 5 + 1/2^{*} \times 5 + 1/2^{*} \times 5 + 1/2^{*} \times 5 + 1/2$ giacsettings.threads=8; giacsettings.proba\_epsilon=1e-7; L = [-1/2\*x0\*x2^2 + 4\*x0\*x2\*x4 - 2\*x1\*x4 - 1/17\*x3\*x5, x1\*x3^2 + x0\*x2\*x5 + 1/2\*x3^2\*x5 + x1\*x2 + 2/5\*x6, x0\*x4^2 + 1, -11/7\*x0\*x3^2 + x2^2\*x4 +<br>x2\*x5^2 - 24\*x1\*x4\*x6, x2^2\*x3 - 8/3\*x2\*x3\*x4 - 1/3\*x4^2\*x6 + 2\*x6\*x7^2,<br>-x0^2\*x1 - 1/3\*x1^2\*x2 - 7/6\*x1\*x2\*x6 - 1/7\*x0\*x3\*x6 - 1688/5\*x5\*x6\*x7,<br>-1/4\*x0\* Running a probabilistic check for the reconstructed Groebner basis. If successfull, error probability is less than 1e-07 and is estimated to be less than 10^-21. Use proba\_epsilon:=0 to certify (this takes more time). Time: CPU 1483.94 s, Wall: 525.82 s %magma

```
P<x0,x1,x2,x3,x4,x5,x6,x7> := PolynomialRing(RationalField(),8,"grevlex");<br>
I := Ideal([-1/2*x0*x2^2 + 4*x0*x2*x4 - 2*x1*x4 - 1/17*x3*x5, x1*x3^2 + x0*x2*x5 +<br>
1/2*x3^2*x5 + x1*x2 + 2/5*x6, x0*x4^2 + 1, -11/7*x0*x3^2 + x2^
        Time: 2054.720
```
## **Test for save/load the (big) result with the giac savegen/loadgiacgen**

**NB:** The savegen method is better than a string save because the string representation of an expression does not have the tree structure of a gen.

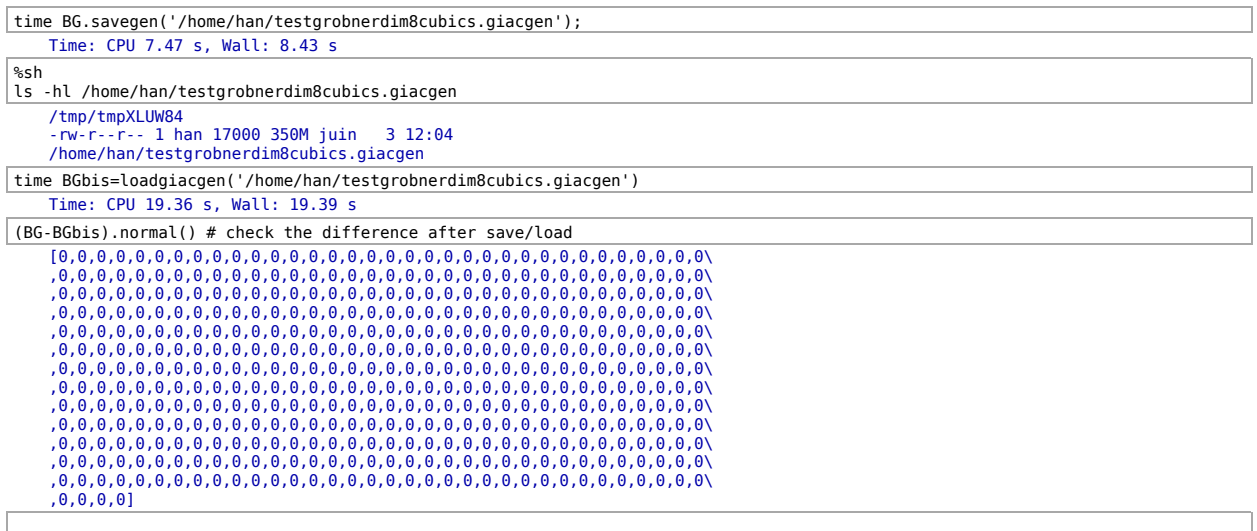